**NovaPDF OEM With Full Keygen Free**

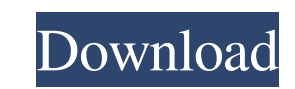

Create PDF files from XLS, DOC, TXT, etc. Add, copy and delete printers Add profiles with all the necessary configurations to make your PDF printing workflow smoother Attach documents to emails directly from the utility Create PDF files from XLS, DOC, TXT, etc. Add printing functions to applications Configure printing with many useful parameters Attach documents to emails directly from the utility Extended support A free license key is included with installation. Once the activation is done, you are prompted to create an activation code to make sure the license is valid. Login using the same email address to have access to the forums and receive the latest news and updates. Features: Create PDF files from XLS, DOC, TXT, etc. Add, copy and delete printers Add profiles with all the necessary configurations to make your PDF printing workflow smoother Attach documents to emails directly from the utility Create PDF files from XLS, DOC, TXT, etc. Add printing functions to applications Configure printing with many useful parameters Attach documents to emails directly from the utility Create PDF files from XLS, DOC, TXT, etc. Add printing functions to applications Configure printing with many useful parameters Attach documents to emails directly from the utility Create PDF files from XLS, DOC, TXT, etc. Add printing functions to applications Configure printing with many useful parameters Attach documents to emails directly from the utilityQ: How to copy selected a tags from the DOM? I have a form created with php, html, and javascript. I need to use javascript to copy selected a tags into a hidden input element. when I click on the link a tag,

## **NovaPDF OEM Crack With Full Keygen (Final 2022)**

The best way to send a file for printing is always to convert it to PDF first. In case you need to ensure that this PDF file will be sent to our website, the file will need to be sent as a print job. In that case, you are given the chance to send the print job as a GET request to the server using the REST API. It is very simple and you can use the PHP SDK to perform the get request. The printed PDF can be easily integrated within databases, document libraries or maybe online servers. And because of novaPDF OEM's modular design, it is possible to customize the generated PDFs to whatever extent you like. And of course, if you only want to be able to convert your file for printing and embed it into an internal website as a "file on demand" solution, you can also do that. Features: \* Import/Export \* Dynamic buttons (sizes) \* PDF exporting to external resources \* Embedding in internal websites \* PDF direct embedding in databases (SQL Server) \* HTML form fields support \* HTTP GET requests \* Send the print job via REST API \* Custom fonts and graphics \* Text watermarking \* Text overlays \* Email sending \* Printing profiles \* Batch printing \* Automatic watermarking \* Direct printing without sending through the site \* Supports OEM updates for all Windows versions What's new in 3.13 - API for new user features - New PrintJob action - Better handling of errors and exceptions - Compatibility fixes - Fixed some bugs in the configuration What's new in 3.11 - Minor bug fixesQ: What's the difference between the Google KMLLayer and the Google MapMaker? I notice there is two ways of getting KML layer on Google Maps, namely: Google Maps KML Layer What's the difference and which one should I choose? A: The KML Layer, as opposed to the Google Map Maker, is simple and is no longer available as of June 2012 (the feature was introduced on September 30, 2011). The KML Layer showed you the vector, shapefile, and raster layers of the KML file, allowing you to edit them and add new layers if you have the KML edit function enabled on your map. The Google Map Maker does not work like the KML Layer did. It is capable of editing 09e8f5149f

## **NovaPDF OEM Crack+ [Win/Mac]**

• Converts into PDF any incoming document to be printed • Prints any file • Integrates PDFs into online servers, databases, and document libraries • Supports almost any standard or programming language. • Supports a wide array of operating systems and devices • Pragmatic and efficient software • Simple user interface • Efficient and flexible • Supports a wide array of operating systems and devices • Pragmatic and efficient softwareThis book is about how the смартфон во животе представляется новым удобным эквитаблоком для всех задач и навигации. Однако в последние десятилетия подвижные компьютеры и современная технология, примененная к системе обустройства и компьютером, препятствуют ее возникновению. Подробная целевая статистика: Нам удалось зарегистрировать в мобильных телефонах с сентября 2015 года и более половины программного обеспече

## **What's New In?**

6-in-1 Professional PDF Converter Tool 1. Prepare Text Documents as PDFs 2. Convert DOC/DOCX/XLS Files to PDF 3. Convert TXT Files into PDFs 4. Convert JPG/GIF/PNG Files into PDFs 5. Convert PPT/PST/PPTX Files into PDFs 6. Convert PDFs into TXT Files Change PDF Documents as You Want 1. Drag & Drop an Image or a File into the Text Area 2. Find and Replace Text in PDF Documents 3. Change the Font Style in Your PDF Documents 4. Add Colored Stamps to PDF Documents 5. Upload Text and Images to PDF Documents Use Import/Export Functions 1. Import Text Documents to Your PDF Documents 2. Import Image Files to Your PDF Documents 3. Import PDF Documents to Other Applications 4. Export Text Documents as PDF Documents 5. Export PDF Documents as Image Files 6. Export Image Files as PDF Documents Description: Bookmarking Tool is great tool for making a book mark on any web page. You can use it for bookmarking web pages, and you can create a favorites, favorite folders, or a specific site. Bookmarking Tool keeps your favorites. You can bookmark Web page, you can create a favorites, favorite folders, or a specific site. Features: - Bookmark Webpage - Create Favorites - Add Favorite Content - Store Locations - Add Homepage - Display bookmark content to your homepage - Email bookmark - using HTML Description: WeTransfer lets you share, transfer, and sync all of your files online from anywhere. WeTransfer is a simple, FREE online file sharing service that enables you to share files, photos, and videos between multiple devices, to and from Google Drive, iCloud, Box, OneDrive, Facebook, Twitter, and more. WeTransfer is simple and reliable - use it to share anything, and everything. Features: - Enjoy the latest art, music, and movies - Share and transfer your creations online - Stay organized with Google Drive sync - Add your own filters, playlists, and playlists - Easily email your files - Watch videos in full-screen - Share your content with WeTransfer users - Turn on device notifications - Preview your documents with font and text formatting - Sync selected files across devices - Browse and search

**System Requirements For NovaPDF OEM:**

Minimum Requirements: Windows 7 1 GHz Processor 512 MB RAM Recommended Requirements: 2 GHz Processor 1 GB RAM 512

<https://khakaidee.com/perfect-website-icons-final-2022/> <https://wakandaplace.com/wp-content/uploads/2022/06/octver.pdf> <http://xn----7sbahcaua4bk0afb7c9e.xn--p1ai/wp-content/uploads/2022/06/caianto.pdf> <https://csermoocf6ext.blog/2022/06/08/any-chatlog-1-0-1-win-mac/> <https://xn--80aagyardii6h.xn--p1ai/nfsbalticsea-crack-download/> [https://www.coursesuggest.com/wp-content/uploads/2022/06/Folder\\_Backup\\_for\\_Outlook.pdf](https://www.coursesuggest.com/wp-content/uploads/2022/06/Folder_Backup_for_Outlook.pdf) <https://www.gifmao.com/wp-content/uploads/2022/06/QuickFIX.pdf> <https://eurasianhub.com/wp-content/uploads/2022/06/rewayes.pdf> <http://www.brickandmortarmi.com/?p=13249> <https://grandioso.immo/finitysoft-food-additives-serial-key-free/> [https://imaginacolina.cl/wp-content/uploads/2022/06/CR2\\_Converter.pdf](https://imaginacolina.cl/wp-content/uploads/2022/06/CR2_Converter.pdf) <http://steamworksedmonton.com/right-html-protector-crack-2022-latest/> <https://internationalbrandcreators.com/scrapemate-crack-license-key-for-pc/> [https://x-streem.com/upload/files/2022/06/rmckCJCIjocjPP9fD4LG\\_08\\_9ad778c1deff845c31f2e8cc72c9bb2a\\_file.pdf](https://x-streem.com/upload/files/2022/06/rmckCJCIjocjPP9fD4LG_08_9ad778c1deff845c31f2e8cc72c9bb2a_file.pdf) <https://super-sketchy.com/autoshutdown-rst-crack-free-download/> <https://awaredunya.com/wp-content/uploads/2022/06/watmam.pdf> <http://imbnews.com/1-d-quantum-transitions-applet-crack-product-key-full-free-pcwindows-2022-new/> <http://epicphotosbyjohn.com/?p=2823> <https://kireeste.com/toolbar-uninstaller-crack-patch-with-serial-key-x64-updated/> <https://ecafy.com/login-screen-capture-7-crack-mac-win-updated-2022/>